## **Photoshop CS5.0 Special Features**

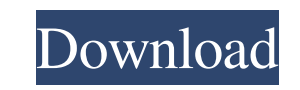

### **Photoshop 2021 Neural Filters Free Download Keygen Full Version [Latest-2022]**

Can your scanner or color printer work in a grayscale mode? Some scanners and color printers come equipped with a gray-scale option. If you have such equipment, you can create grayscale images, and then paint them with you functions: simple editing, and organizational functions. The real advantage of Elements, however, is the array of plug-ins available from www.behance.net/gallery/ImageMatching/, finds and even aligns images that have been scanned pattern, and then move your cat image into the pattern in a single action. For more information about the Image Matching plug-in, visit www.behance.net/gallery/ImageMatching/271433 The Image Editing tools are based addition to these tools, Photoshop Elements includes a slideshow tool, a set of six filters, eight Adjustment Layers, and a palette of color adjustment tools. The latest version of Photoshop Elements has the Smart Brush, a be highlighted. The Organizer enables you to manage collections, help create custom presets, and apply custom and predefined settings for image import, save, and viewing, such as Picture Format, Color Mode, and Tint. You c of the major functions of the Organizer. You can search through your computer for photos and simply drag them into the Organizer window. You can then arrange them in a grid or a list by choosing Insert $\Rightarrow$  Arrange $\Rightarrow$ Zoom Photoshop for advanced imaging Photoshop has a full collection of modules, many of which are available only to Photoshop users. By combining modules,

### **Photoshop 2021 Neural Filters Free Download Crack + Registration Code Free For PC**

And I assume you want to customize your PSD and share it with your friends or colleagues (a.k.a. "collaborating") in future. Here's the world's best Photoshop Elements tutorial: Part 1: Get a free PSD file Part 3: Make som Photoshop Elements tutorial in a series of posts. You'll be surprised at how simple it is to use Photoshop Elements to edit a PSD file. In my Photoshop Elements tutorial, I'm going to show you how to: Change the background paste graphics And more! The first part of this Photoshop Elements tutorial will show you how to modify your PSD template in Photoshop Elements. Before you begin, grab a free PSD template file at Pixlr.com or download the it in Photoshop Elements. Click File > New, then click "Open" to import your PSD file into Photoshop Elements. Make sure to select "Create new," rather than "Import." Click OK to import your file. Now that you've imported file as PSD" box is checked. When you open the Preferences dialog box, the open file will be set to a document with the extension.psd. Click OK. The next step is to customize your PSD template. Make any changes or simply r

# **Photoshop 2021 Neural Filters Free Download**

Simply speaking, the Millennium Falcon is a spacecraft from the far future when the Empire was at its height and interstellar travel was commonplace. It's only now that the Falcon has become a sought-after smuggler's fleet based on Han Solo (the only ships that can pilot it are piloted by another character), while the crew consist of the flight crew, who usually resides in the cockpit, as well as the support staff, who ride on the passenger deflector shields, forward and aft batteries, and even a Jedi mind trick. The ship was commissioned by Grand Moff Tarkin, who was a general working for the Galactic Empire. Skywalker, then a lieutenant, piloted the ship on used as a super-weapon in the war against the Hutts. With the knowledge of that project, and the intent to return to space after the Empire had been defeated, it was constructed as a space superfreighter, capable of workin Falcon was captured by the Rebel Alliance and the Imperial forces, who then took it to the planet Ord Mantell, where the Y-wing took the place of the Falcon. After it became apparent that the Empire had become a threat to Endor, looted the ship of its weapons and took it to the worlds of the New Republic: Nelliria, Ord Mantell, Outbound Flight and Gavrisom. In 36 ABY, Han Solo met the Rebellion's Princess Leia Organa for the first time on t adventures, with

# **What's New in the Photoshop 2021 Neural Filters Free Download?**

FILED NOT FOR PUBLICATION AUG 23 2020 UNITED STATES COURT OF APPEALS MOLLY C. DWYER, CLERK U.S. COURT OF APPEALS FOR THE NINTH CIRCUIT COALITION TO PREVENT No. 19-15190 ERECTION OF GOVERNMENT 19-15281 LABELING,

## **System Requirements:**

Windows XP Home or Professional with Service Pack 3 or Windows Server 2003 with Service Pack 1 (32-bit) Microsoft.NET Framework 1.1 Wired Ethernet Broadband Internet connection 2GB RAM Download PC Games Full Version Downlo Agent Smith tells Agent Mer

Related links:

<https://endlessflyt.com/adobe-photoshop-elements-2020-full-crack/> [https://happybirthday2me.com/wp-content/uploads/2022/06/Latest\\_Photopshop\\_\\_Free\\_Software\\_Downloads.pdf](https://happybirthday2me.com/wp-content/uploads/2022/06/Latest_Photopshop__Free_Software_Downloads.pdf) [https://plumive.com/upload/files/2022/07/bySGcKl1gPhj4lIWeQUw\\_01\\_43d8b112f0bb72619d80993ffdf549cc\\_file.pdf](https://plumive.com/upload/files/2022/07/bySGcKl1gPhj4lIWeQUw_01_43d8b112f0bb72619d80993ffdf549cc_file.pdf) <https://startacting.ru/?p=17954> [https://fieldstationoutreach.info/wp-content/uploads/2022/07/Rose\\_Free\\_Petal\\_Brushes.pdf](https://fieldstationoutreach.info/wp-content/uploads/2022/07/Rose_Free_Petal_Brushes.pdf) [https://bymariahaugland.com/wp-content/uploads/2022/07/brush\\_hair\\_photoshop\\_free\\_download.pdf](https://bymariahaugland.com/wp-content/uploads/2022/07/brush_hair_photoshop_free_download.pdf) <http://campustoast.com/wp-content/uploads/2022/06/ricacr.pdf> [http://www.chandabags.com/wp-content/uploads/2022/07/Download\\_free\\_Adobe\\_Photoshop\\_full\\_crack.pdf](http://www.chandabags.com/wp-content/uploads/2022/07/Download_free_Adobe_Photoshop_full_crack.pdf) <https://kuofficial.com/archives/11613> [https://socialtak.net/upload/files/2022/07/gPaC7c1SNaYTw3bjlJkA\\_01\\_d85f04d7f2ee5892c4bc740beeb93b61\\_file.pdf](https://socialtak.net/upload/files/2022/07/gPaC7c1SNaYTw3bjlJkA_01_d85f04d7f2ee5892c4bc740beeb93b61_file.pdf) <https://sarahebott.org/free-adobe-photoshop-7-for-download/> <https://giovanimaestri.com/2022/07/01/free-photoshop-download/> <https://topnotchjobboard.com/system/files/webform/resume/blantami335.pdf> <https://dailybeautyshop.com/photoshop-2020-original/> <https://warriorplus.com/o2/a/vqvqcq/0?p=15445> <http://stashglobalent.com/?p=33874> <http://www.b3llaphotographyblog.com/wp-content/uploads/2022/06/zirbenn.pdf> [https://dailytimespro.com/wp-content/uploads/2022/07/edit\\_photoshop\\_free\\_download.pdf](https://dailytimespro.com/wp-content/uploads/2022/07/edit_photoshop_free_download.pdf) [https://alfagomeopatia.ru/wp-content/uploads/photoshop\\_express\\_apk\\_download\\_premium.pdf](https://alfagomeopatia.ru/wp-content/uploads/photoshop_express_apk_download_premium.pdf) <https://delcohempco.com/2022/06/30/how-to-get-adobe-photoshop-7-0/>